# **MJUNIOR**

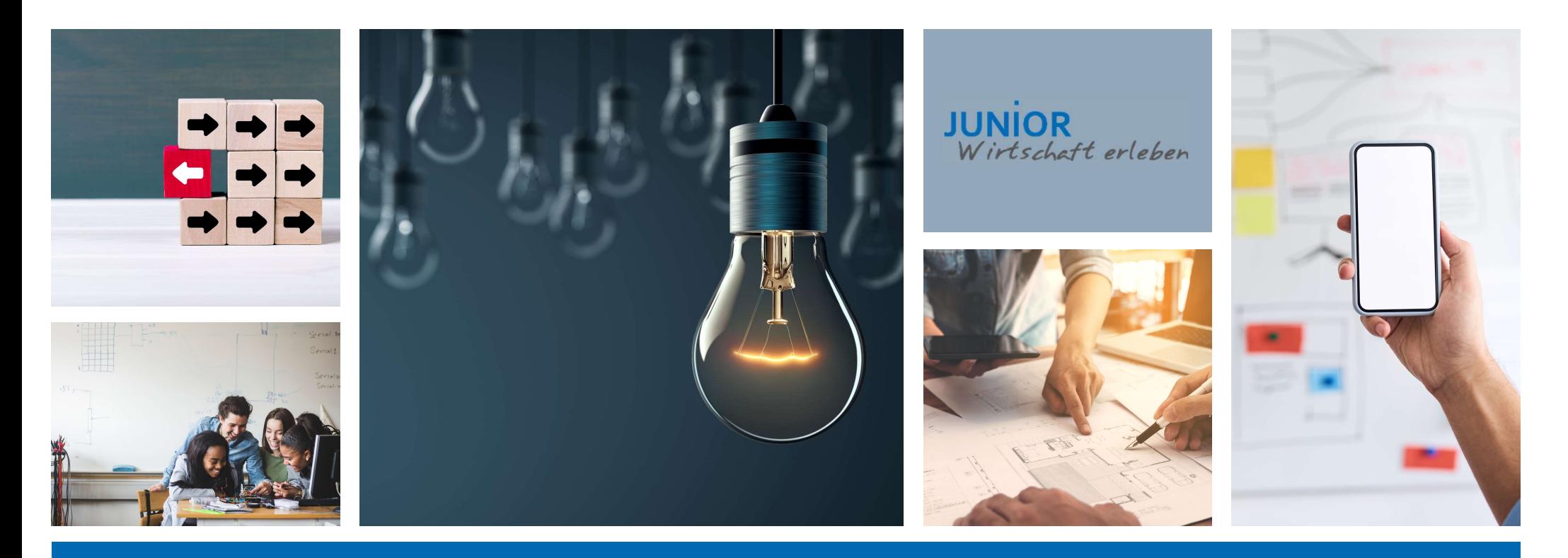

## Besonderheiten im Saarland 23/24

Alle wichtigen Infos auf einem Blick

Im Schuljahr 2023/2024 werden die Schülerinnen und Schüler im Saarland keine Vereinsgründung durchführen.

Welche Änderungen für Sie damit in unserem System einhergehen, haben wir hier für Sie zusammengefasst.

## Gründungsphase

Auf die Vereinsgründung und die Anmeldung beim Finanzamt wird verzichtet. Wenn Sie schon bei JUNIOR teilgenommen haben: Ihre Schülerfirma wird nach "alten" Modell der JUNIOR expert Unternehmen arbeiten.

#### JUNIOR NAVIGATOR: GRÜNDUNGSPHASE

JUNIOR Navigator Basisprogramm > Gründungsphase > 4 Die ersten Formalia erledigen

### DIE ERSTEN FORMALIA ERLEDIGEN

Zur Gründung eines Unternehmen gehören neben den vielen kreativen Aufgaben auch eine formale Vorbereitung, die wir in diesem Kapitel anschauen werden. Hier lernt ihr die Antworten auf folgende Fragen:

- · Welche Daten braucht die IW JUNIOR?
- · Was müsst ihr im Unternehmen vorbereiten, um euch offziell als Unternehmen gründen zu dürfen?
- · Was müsst ihr vorbereiten, damit die Anmeldung beim Finanzamt erfolgreich verläuft?

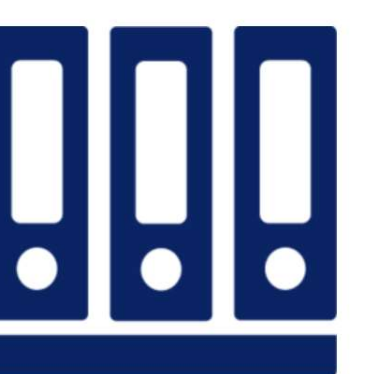

#### GRÜNDUNGSPHASE

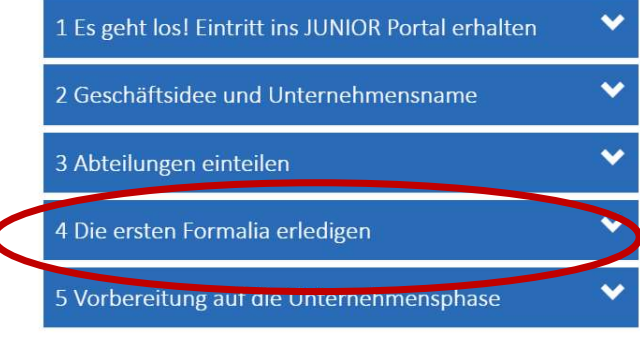

#### ANSPRECHPARTNER

Die Informationen im JUNIOR Navigator können von Ihnen und den Schüler:innen – unter Berücksichtigung einiger ator können von Ihnen und den Schüler:innen – unter Berücksichtigt<br>Anpassungen – weiterhin genutzt werden<br>aber nicht unterschrieben werden. Somit kann das Team alle Infor

#### $\triangleright$  4.2 Eine Satzung verfassen

Die Satzung kann aufgesetzt, sollte aber nicht unterschrieben werden. Somit kann das Team alle Informationen festhalten, ohne dass die Satzung rechtsgültig ist.

#### 4.3 Die Gründungsversammlung

Die Gründungsversammlung wird wie beschrieben durchgeführt. Allerdings fallen einige Elemente der Tagesordnung weg:

1. Aussprache zur Gründung eines Vereins | 2. Diskussion und Verabschiedung der Vereinssatzung

#### $\geq 4.5$  Anmeldung beim Finanzamt

Dieser Punkt fällt vollständig weg. Ein Kontakt zum Finanzamt muss nicht hergestellt werden.

## Online-Portal Unternehmensregister

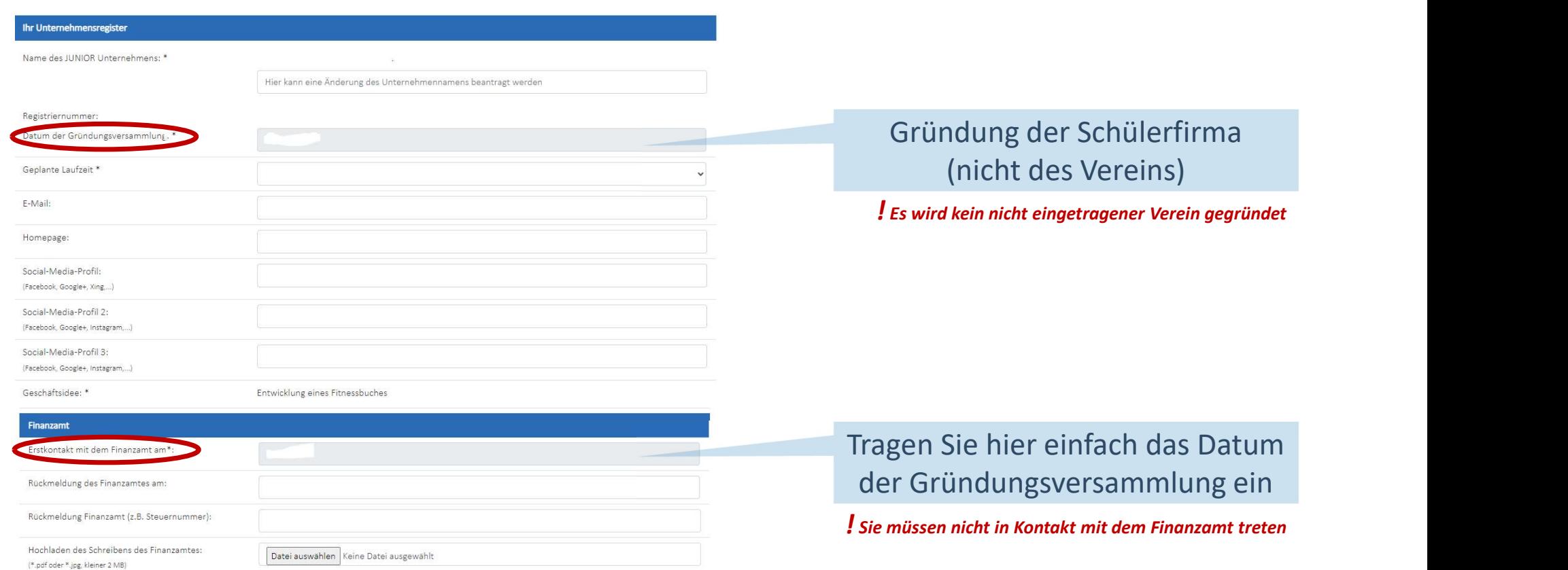

## Unternehmensphase

In dieser können die Materialien und Schritte wie gewohnt verwendet werden. Eine Anpassung ist nicht notwendig.

### Abschlussphase

5

Dadurch, dass auf die Gründung des nicht eingetragenen Vereins und die Anmeldung beim Finanzamt verzichtet wurde, muss dieser auch nicht aufgelöst werden und es ist keine Abmeldung beim Finanzamt nötig. Das Unternehmen muss lediglich in unserem Online-Portal aufgelöst werden.

#### **JUNIOR NAVIGATOR: PROJEKTABSCHLUSS**

JUNIOR Navigator Basisprogramm > Projektabschluss > 12 Den Unternehmensabschluss vorbereiten

### **GUT GEPLANT IN DEN** UNTERNEHMENSABSCHLUSS

Was müsst ihr wann genau tun? Euer großes Ziel ist, euer Unternehmen noch vor den Sommerferien komplett abzuschließen. Dieses Datum gilt für euch als Grundlage und ihr rechnet von dort aus zurück, um

eure übrigen Termine richtig festlegen zu können. Auf den nächsten Seiten haben wir euch zusammengestellt, wann welche Aufgaben abgearbeitet werden müssen. Ihr werdet euch Gedanken machen, wann und wir ihre Abschlussversammlung einplanen wollt und ihr werdet den Abschluss mit dem Finanzamt sowie innerhalb der Firma planen.

#### ABSCHLUSSPHASE

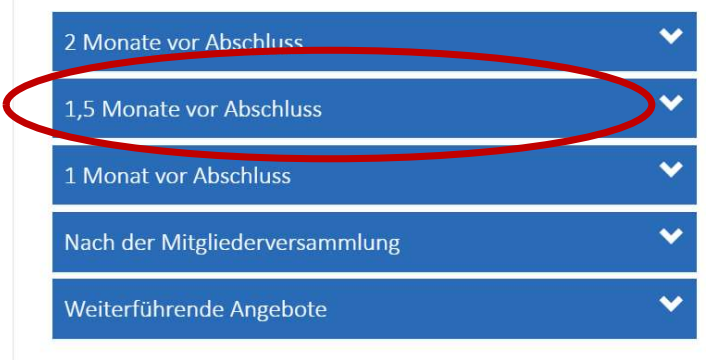

#### ANSPRECHPARTNER

Wie könnt ihr uns am besten erreichen?

UNIOR Navigator<br>
Die Informationen im JUNIOR Navigator können von Ihnen und den Schüler:innen – unter Berücksichtigung einiger<br>
Anpassungen – weiterhin genutzt werden<br>
12.2.1. Organisation der Abschlussversammlung<br>
Annessu ator können von Ihnen und den Schüler:innen – unter Berücksichtigt<br>Anpassungen – weiterhin genutzt werden<br>sversammlung<br>ie beschrieben durchgeführt. Allerdings fallen einige Elemente der

#### $\geq 12.2.1$ . Organisation der Abschlussversammlung

Die Abschlussversammlung wird wie beschrieben durchgeführt. Allerdings fallen einige Elemente der Tagesordnung weg:

3. Bericht des Vorstands über die Art und Weise der Auflösung des Vereins| 5. Auflösung des Vereins

## Online-Portal Abschluss-Checklisten

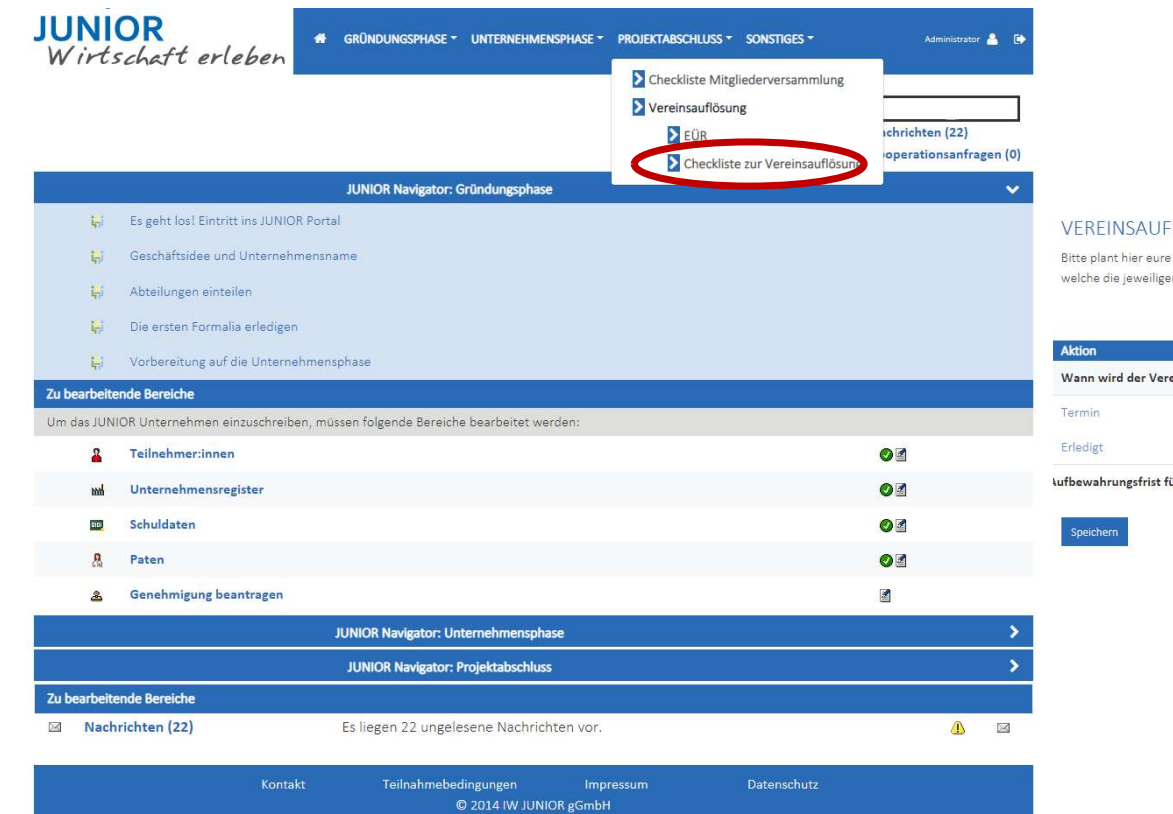

#### VEREINSAUFLÖSUNG UND ZERTIFIKATE

Bitte plant hier eure Zeitabläufe für die einzelnen Schritte die zum Projektabschluss relevant sind. Wählt dazu bitte jeweils einen Termin und eine Person aus eurem Team, welche die jeweiligen nötigen Schritte unternimmt!

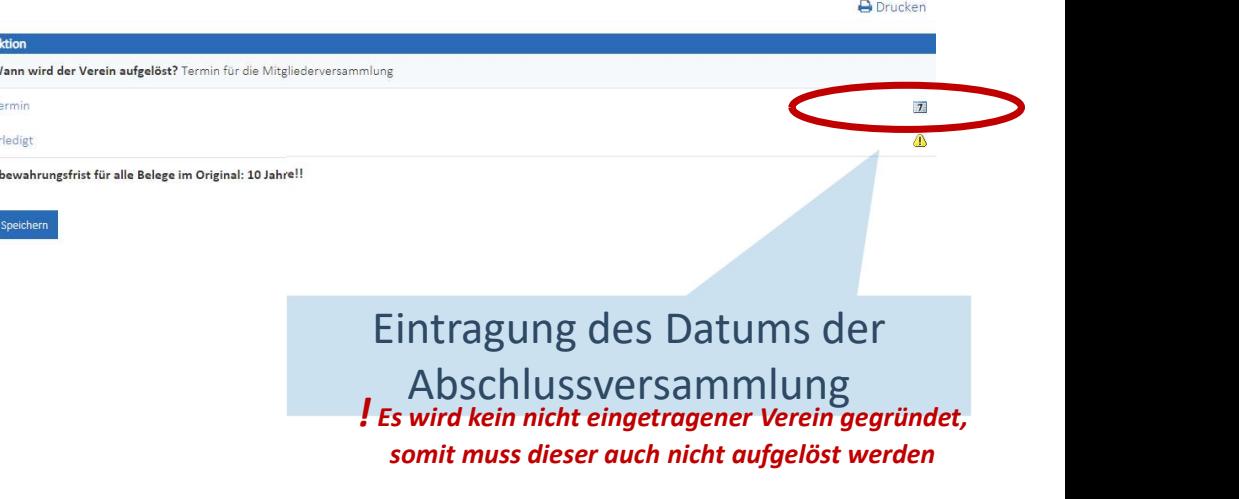

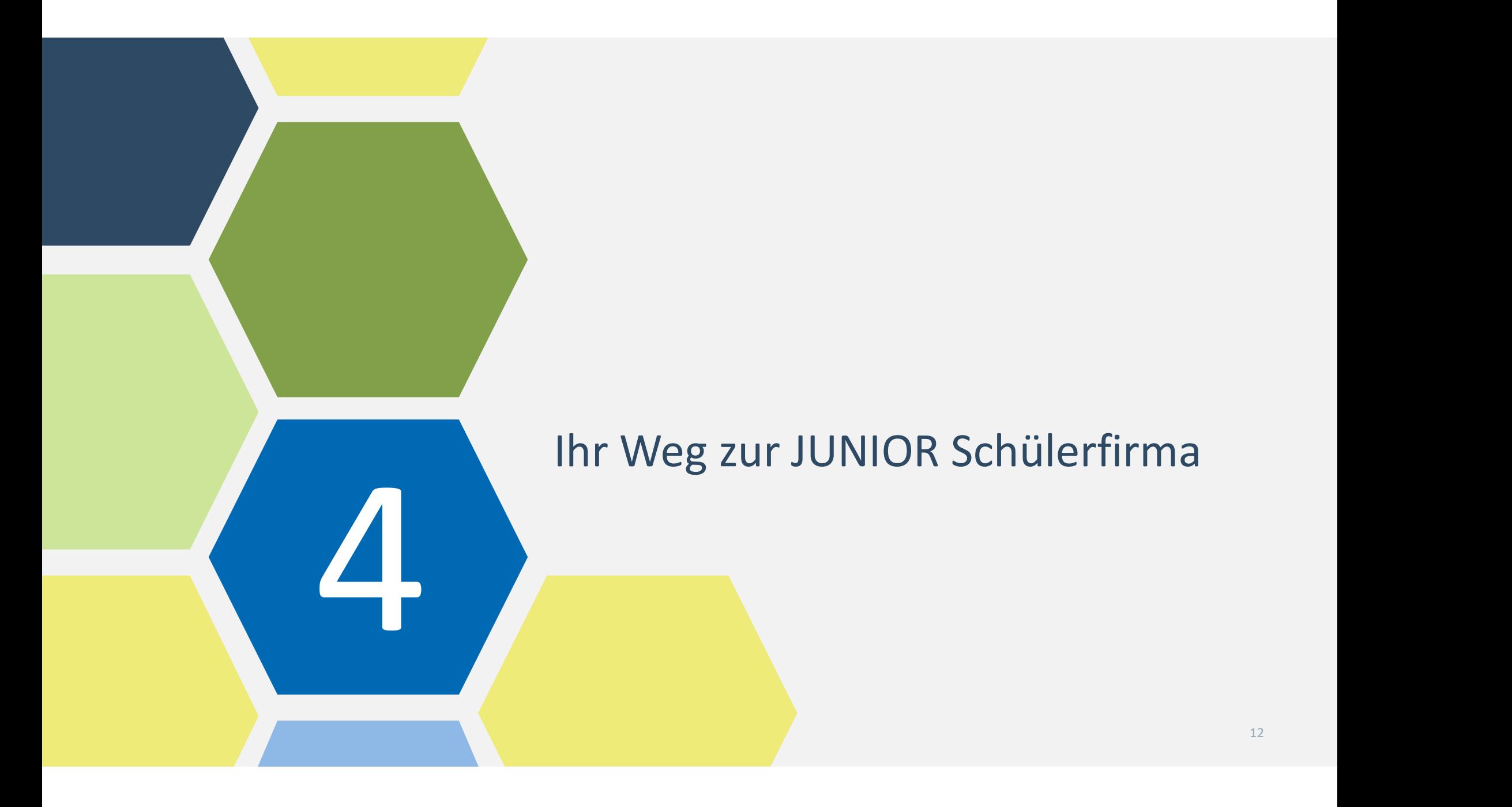

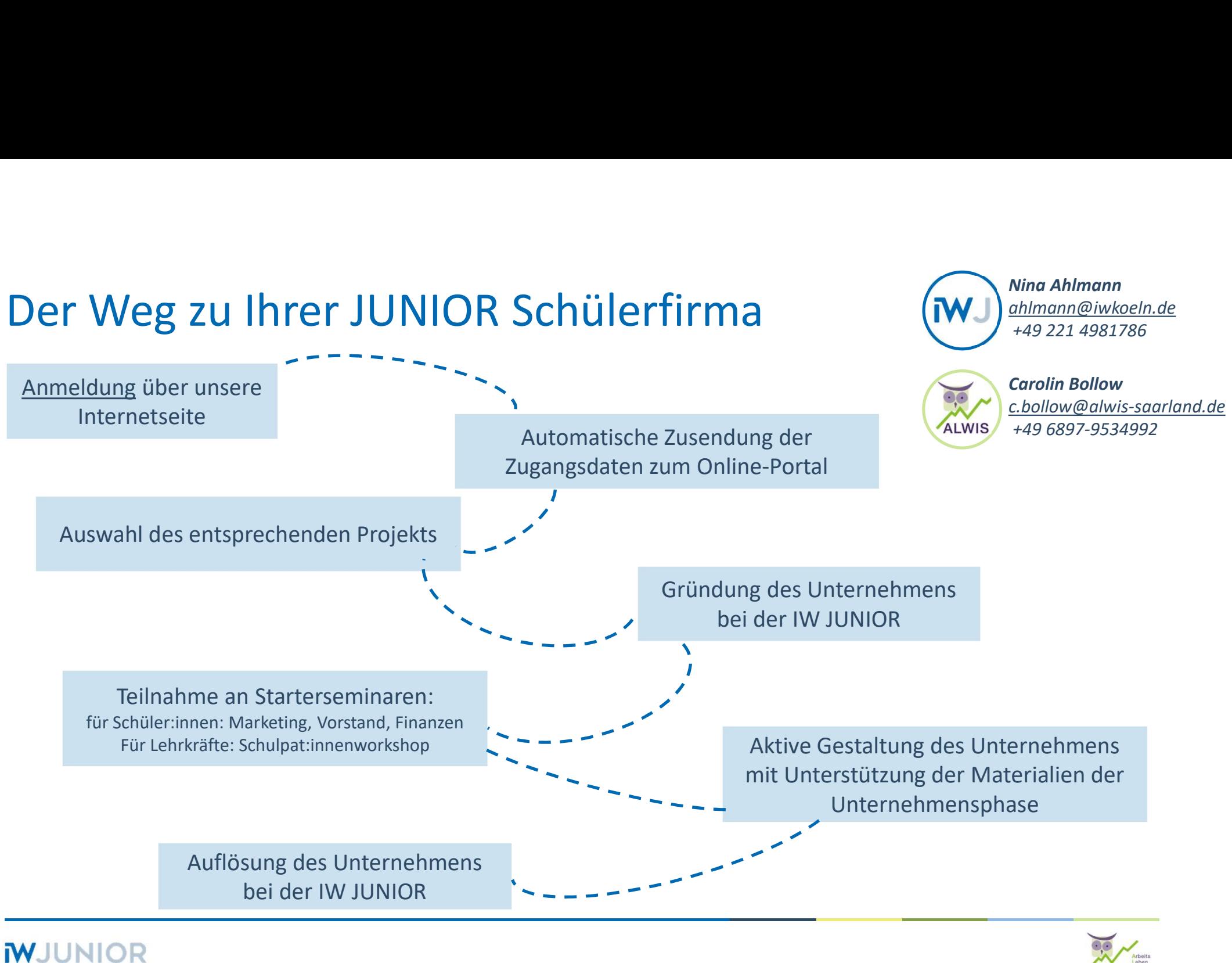

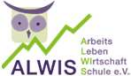

## Ihre Ansprechpartnerin bei Fragen

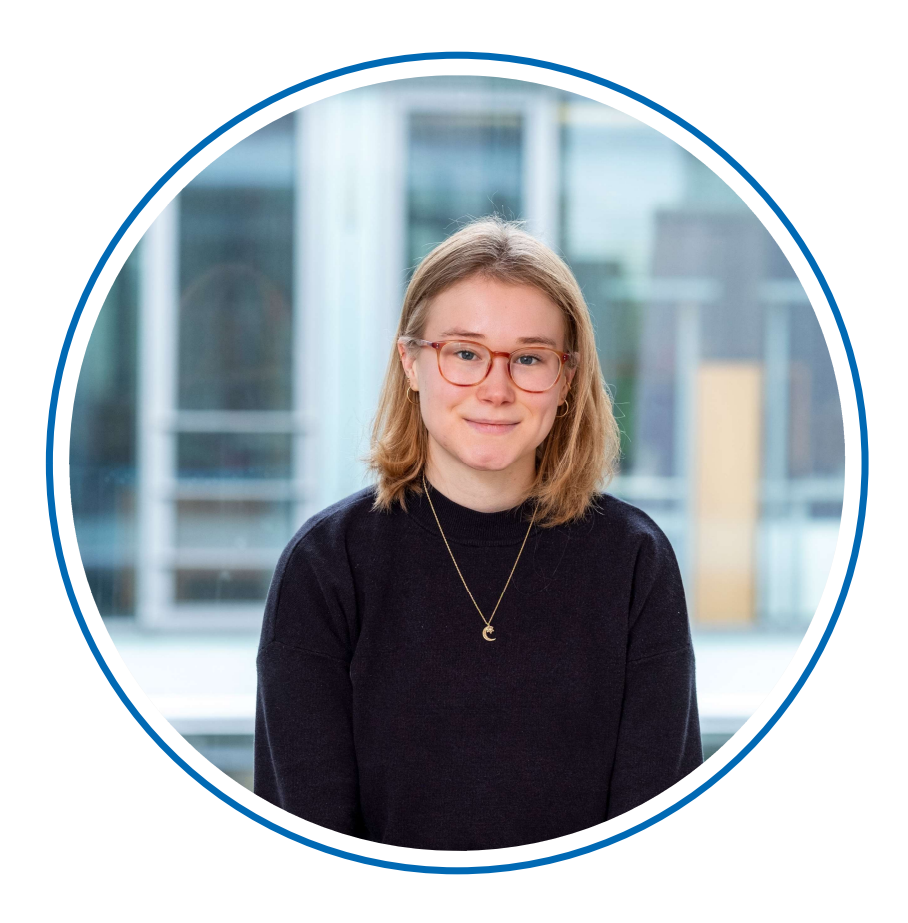

### Nina Ahlmann

Junior Projektmanagerin CREATE

ahlmann@iwkoeln.de

Tel.: +49 221 4981 786